## Package 'ENmix'

October 9, 2015

<span id="page-0-0"></span>Version 1.0.0

Date 2015-04-15

Title Data preprocessing and quality control for Illumina HumanMethylation450 BeadChip

Type Package

Description Illumina HumanMethylation450 BeadChip has a complex array design, and the measurement is subject to experimental variations. The ENmix R package provides tools for low level data preprocessing to improve data quality. It incorporates a model based background correction method ENmix, and provides functions for inter-array quantile normalization, data quality checking, exploration of multimodally distributed CpGs and source of data variation. To support large scale data analysis, the package also provides multi-processor parallel computing wrappers for some commonly used data preprocessing methods, such as BMIQ probe design type bias correction and ComBat batch effect correction.

Depends minfi,parallel,doParallel,Biobase (>= 2.17.8),foreach

Imports MASS,preprocessCore,wateRmelon,sva,geneplotter

Suggests minfiData (>= 0.4.1), RPMM, RUnit, BiocGenerics

biocViews DNAMethylation, Preprocessing, QualityControl, TwoChannel, Microarray, OneChannel, MethylationArray, BatchEffect, Normalization, DataImport

License Artistic-2.0

NeedsCompilation no

Author Zongli Xu [cre, aut], Liang Niu [aut], Leping Li [ctb], Jack Taylor [ctb]

Maintainer Zongli Xu <xuz@niehs.nih.gov>

## R topics documented:

bmiq.mc . . . . . . . . . . . . . . . . . . . . . . . . . . . . . . . . . . . . . . . . . . . [2](#page-1-0)

#### <span id="page-1-0"></span>2 bmiq.mc

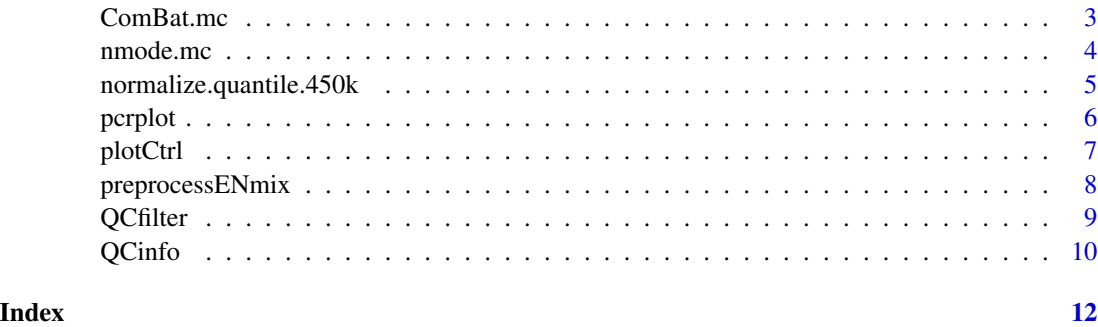

bmiq.mc *A multi-processor wrapper of BMIQ method*

#### Description

A multi-processor wrapper of BMIQ method. BMIQ is an intra-sample normalization procedure to correct the bias of Infinium 2 probe methylation beta values.

#### Usage

 $bmiq.mc(mdat, nCores = 1,...)$ 

#### Arguments

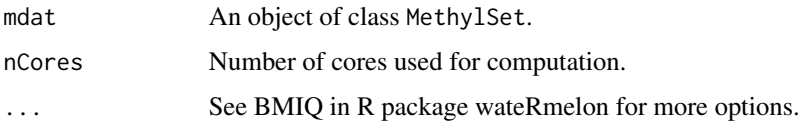

#### Value

A data matrix of Methylation beta value.

#### Author(s)

Zongli Xu

#### References

Teschendorff AE et. al. *A beta-mixture quantile normalization method for correcting probe design bias in Illumina Infinium 450 k DNA methylation data*. Bioinformatics. 2013

#### See Also

See BMIQ in R package watermelon for model details

#### <span id="page-2-0"></span>**ComBat.mc** 3

#### Examples

```
if(FALSE){
if (require(minfiData)) {
mdat=preprocessENmix(RGsetEx,bgParaEst="oob",nCores=6)
mdatq1=normalize.quantile.450k(mdat,method="quantile1")
beta=bmiq.mc(mdatq1,nCores=10)
}}
```
ComBat.mc *A multi-processor wrapper for ComBat method.*

#### Description

A multi-processor wrapper for ComBat method. ComBat is a method to adjust batch effect where the batch covariate is known.

#### Usage

```
ComBat.mc(dat,batch,nCores = 1,...)
```
#### Arguments

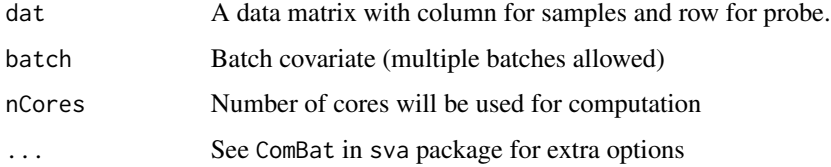

### Value

A data matrix with the same dimension as input data, adjusted for batch effects.

#### Author(s)

Zongli Xu

### References

Johnson, WE, Rabinovic, A, and Li, C (2007). *Adjusting batch effects in microarray expression data using Empirical Bayes methods. Biostatistics 8(1):118-127.*

#### See Also

See ComBat in sva package for details.

#### Examples

```
if(FALSE){
if (require(minfiData)) {
mdat=preprocessENmix(RGsetEx,bgParaEst="oob",nCores=6)
mdat=normalize.quantile.450k(mdat,method="quantile1")
beta=bmiq.mc(mdat,nCores=10)
batch=factor(pData(mdat)$Slide)
betaC=ComBat.mc(beta,batch,nCores=6,mod=NULL)
}}
```
nmode.mc *Estimating number of mode in methylaion data for each probe.*

#### Description

Due to SNPs in CpG probe region or other unknow factors, methylation beta values for some CpGs have multimodal distribution. This function is to identify this type of probes with obovious multimoal distribution.

#### Usage

 $n$ mode.mc(x, minN = 3, modedist=0.2, nCores = 1)

#### Arguments

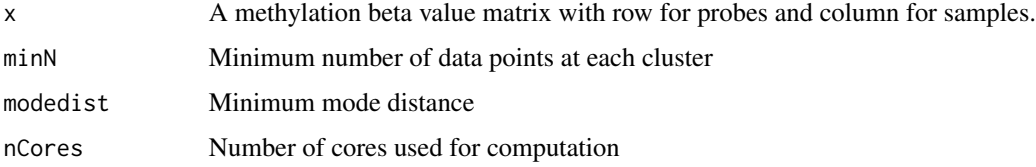

#### Details

This function used an empirical approach to estimate number of mode in methylation beta value for each CpG probe. By default, the function requires the distance between modes have to be greater than 0.2 in methylation beta value, and each mode clusters should has at least 3 data points or 5% of data points whichever is greater.

#### Value

A vector of integers

#### Author(s)

Zongli Xu

<span id="page-3-0"></span>

#### <span id="page-4-0"></span>References

Zongli Xu, Liang Niu, Leping Li and Jack A. Taylor, *ENmix: a novel background correction method for Illumina HumanMethylation450 BeadChip*. Under review

#### Examples

```
if(FALSE){
if (require(minfiData)) {
mdat <- preprocessRaw(RGsetEx)
beta=getBeta(mdat, "Illumina")
nmode=nmode.mc(beta, minN = 3,modedist=0.2, nCores = 5)
}}
```
normalize.quantile.450k *Quantile normalization.*

#### Description

Quantile normalization of methylation intensity data across samples for Illumina Infinium Human-Methylation450 BeadChip.

#### Usage

```
normalize.quantile.450k(mdat, method = "quantile1")
```
#### Arguments

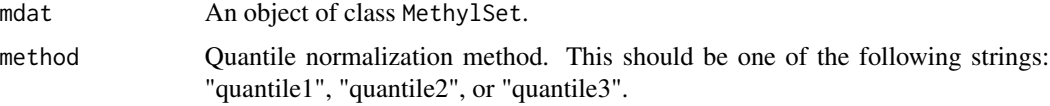

#### Details

By default, method = "quantile1" will separately quantile normalize Methylated or Unmethylated intensities for Infinium I or II probes. The "quantile2" will quantile normalize combined Methylated or Unmethylated intensities for Infinium I or II probes. The "quantile3" will quantile normalize combined Methylated or Unmethylated intensities for Infinium I and II probes together.

#### Value

An object of class MethylSet.

#### Author(s)

Zongli Xu

#### <span id="page-5-0"></span>References

Pidsley, R., CC, Y.W., Volta, M., Lunnon, K., Mill, J. and Schalkwyk, L.C. (2013) A data-driven approach to preprocessing Illumina 450K methylation array data. BMC genomics, 14, 293.

#### Examples

```
if(FALSE){
if (require(minfiData)) {
mdat=preprocessENmix(RGsetEx,bgParaEst="oob",nCores=6)
mdatq1=normalize.quantile.450k(mdat,method="quantile1")
}}
```
pcrplot *Principal component regression plot*

#### Description

Principal component regression to explore methylation data variance structure and identifying possible confounding covariates. Principal components are derived using singular value decomposition method in beta value matrix.

#### Usage

pcrplot(beta, cov,npc=50)

#### Arguments

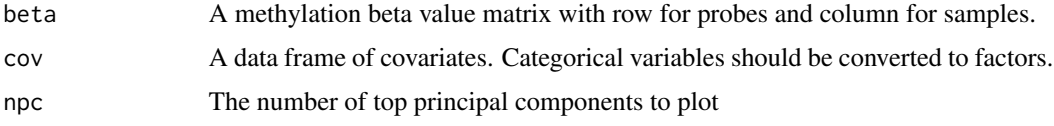

#### Value

A jpeg figure "svdscreeplot.jpg" to show the variations explained by each principal component.

A jpeg figure "pcr\_diag.jpg" to show association strength between principal components and covariates with cell colors indicating different levels of association P values.

#### Author(s)

Zongli Xu

#### References

Zongli Xu, Liang Niu, Leping Li and Jack A. Taylor, *ENmix: a novel background correction method for Illumina HumanMethylation450 BeadChip*. Under review

#### <span id="page-6-0"></span>plotCtrl 7

#### Examples

```
if(FALSE){
if (require(minfiData)) {
mdat <- preprocessRaw(RGsetEx)
beta=getBeta(mdat, "Illumina")
group=pData(mdat)$Sample_Group
slide=factor(pData(mdat)$Slide)
cov=data.frame(group,slide)
pcrplot(beta,cov,npc=6)
}}
```
plotCtrl *Plot internal controls of 450K BeadChip.*

#### Description

Intensity data are ploted for all internal control probe types on the Illumina Infinium HumanMethylation450 BeadChip. These figures can be used to check data quality and experimental procedures.

#### Usage

plotCtrl(rgSet)

#### Arguments

rgSet An object of class RGChannelSet.

#### Value

A set of jpeg figures.

#### Author(s)

Zongli Xu

#### References

Zongli Xu, Liang Niu, Leping Li and Jack A. Taylor, *ENmix: a novel background correction method for Illumina HumanMethylation450 BeadChip*. Under review.

#### Examples

```
if(FALSE){
if (require(minfiData)) {
plotCtrl(RGsetEx)
}}
```
<span id="page-7-0"></span>

#### Description

ENmix models methylation signal intensities with a flexible exponential-normal mixture distribution, and models background noise with a truncated normal distribution. ENmix will split 450k BeadChip intensity data into 6 parts and separately model methylated and unmethylated intensities, 2 different color channels and 2 different probe designs.

#### Usage

```
preprocessENmix(rgSet, bgParaEst = "oob", dyeCorr=FALSE, nCores = 2)
```
#### Arguments

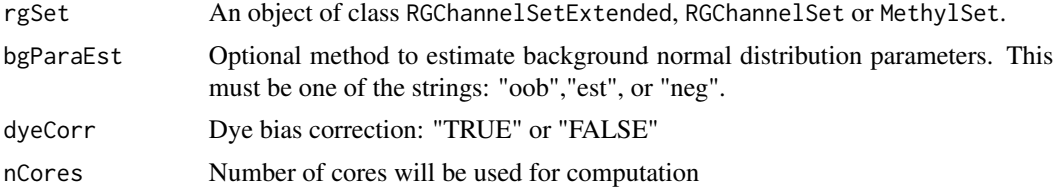

#### Details

By default, ENmix will use out-of-band Infinium I intensities ("oob") to estimate normal distribution parameters to model background noise. Option "est" will use combined methylated and unmethylated intensities to estimate background distribution parameters separately for each color channel and each probe type. Option "neg" will use 600 chip internal controls probes to estimate background distribution parameters. If rgSet if a MethylSet, then only option "est" can be selected.

#### Value

An object of class MethylSet

#### Author(s)

Zongli Xu and Liang Niu

#### References

Zongli Xu, Liang Niu, Leping Li and Jack A. Taylor, ENmix: a novel background correction method for Illumina HumanMethylation450 BeadChip. In review.

#### See Also

Package minfi for classes [RGChannelSet](#page-0-0) and [MethylSet](#page-0-0)

#### <span id="page-8-0"></span>QCfilter 9

#### Examples

```
if(FALSE){
if (require(minfiData)) {
mdat=preprocessENmix(RGsetEx,bgParaEst="oob",nCores=6)
}}
```
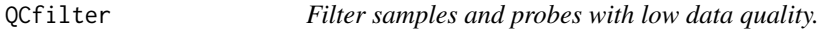

#### Description

Filter samples and probes with low data quality measured based on detection P values and number of beads.

#### Usage

```
QCfilter(mdat, qcinfo, detPthre = 0.05, nbthre = 3,
samplethre = 0.01, CpGthre = 0.05,bisulthre=1,plot=FALSE,
       outid=NULL, outCpG=NULL)
```
#### Arguments

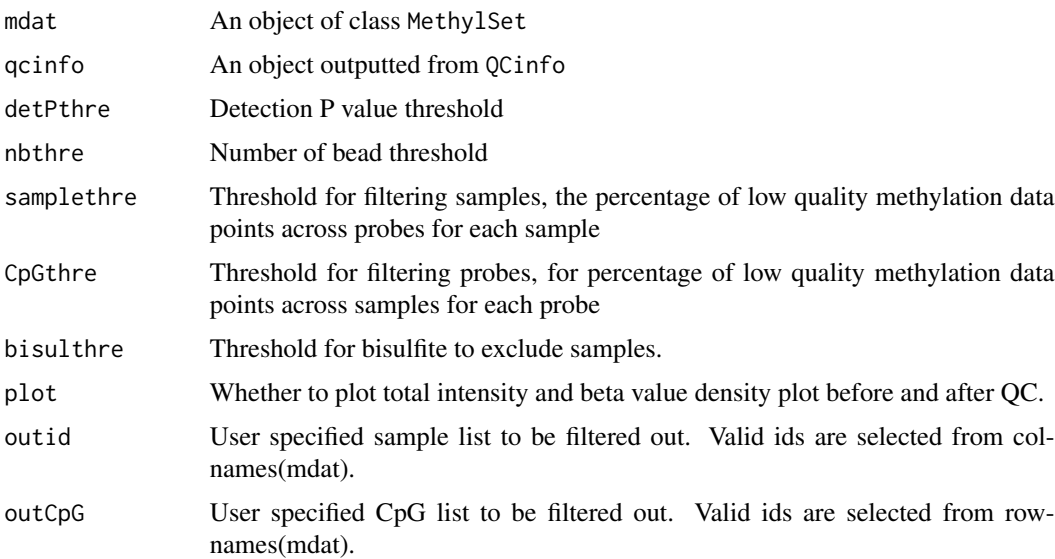

#### Value

An object of class MethylSet with low data quality samples and probes filtered.

If option plot=TRUE, four figures will be produced: density\_total\_intensity\_beforeQC.jpg, density\_total\_beta\_beforeQC.jpg, density\_total\_intensity\_afterQC.jpg, density\_total\_beta\_afterQC.jpg.

#### <span id="page-9-0"></span>Author(s)

Zongli Xu

#### References

Zongli Xu, Liang Niu, Leping Li and Jack A. Taylor, *ENmix: a novel background correction method for Illumina HumanMethylation450 BeadChip*. Under review.

#### Examples

```
if(FALSE){
if (require(minfiData)) {
sheet <- read.450k.sheet(file.path(find.package("minfiData"),"extdata"), pattern = "csv$")
rgSet <- read.450k.exp(targets = sheet,extended = TRUE)
qcscore<-QCinfo(rgSet)
mdat=preprocessENmix(rgSet,bgParaEst="oob",nCores=6)
#filter low quality samples and probes
mdat1=QCfilter(mdat,qcinfo=qcscore)
}}
```
QCinfo *QC information.*

#### Description

Extract informations for data quanlity controls: detection P values and number of beads for each call of methylation beta value.

#### Usage

QCinfo(rgSet)

#### Arguments

rgSet An object of class RGChannelSetExtended.

#### Value

A list with 2 data matrices (for detection P value and number of beads) and a numeric array (average intensities for bisulfite conversion controls probes).

Figure "qc\_sample\_1.jpg": scatter plot for Percent of low quality data per sample and Average bisulfite conversion intensity

Figure "qc\_sample\_2.jpg": histogram for Percent of low quality data per sample and Average bisulfite conversion intensity

Figure "qc\_CpG.jpg": histogram for Percent of low quality data per CpG.

#### $QCinfo$  11

#### Author(s)

Zongli Xu

#### References

Zongli Xu, Liang Niu, Leping Li and Jack A. Taylor, *ENmix: a novel background correction method for Illumina HumanMethylation450 BeadChip*. Under review.

#### Examples

```
if(FALSE){
if (require(minfiData)) {
sheet <- read.450k.sheet(file.path(find.package("minfiData"),"extdata"), pattern = "csv$")
rgSet <- read.450k.exp(targets = sheet,extended = TRUE)
qcscore<-QCinfo(rgSet)
}}
```
# <span id="page-11-0"></span>Index

bmiq.mc, [2](#page-1-0) ComBat.mc, [3](#page-2-0) MethylSet, *[8](#page-7-0)* nmode.mc, [4](#page-3-0) normalize.quantile.450k, [5](#page-4-0) pcrplot, [6](#page-5-0) plotCtrl, [7](#page-6-0) preprocessENmix, [8](#page-7-0) QCfilter, [9](#page-8-0) QCinfo, [10](#page-9-0) RGChannelSet, *[8](#page-7-0)*